# **The Cray Programming Environment**

**An Introduction**

© Cray Inc 2013

### **Vision**

- **Cray systems are designed to be High Productivity as well as High Performance Computers**
- **The Cray Programming Environment (PE) provides a simple consistent interface to users and developers.**
	- Focus on improving scalability and reducing complexity

### ● **The default Programming Environment provides:**

- the highest levels of application performance
- a rich variety of commonly used tools and libraries
- a consistent interface to multiple compilers and libraries
- an increased automation of routine tasks

### ● **Cray continues to develop and refine the PE**

- Frequent communication and feedback to/from users
- Strong collaborations with third-party developers

# **Cray's Supported Programming Environment**

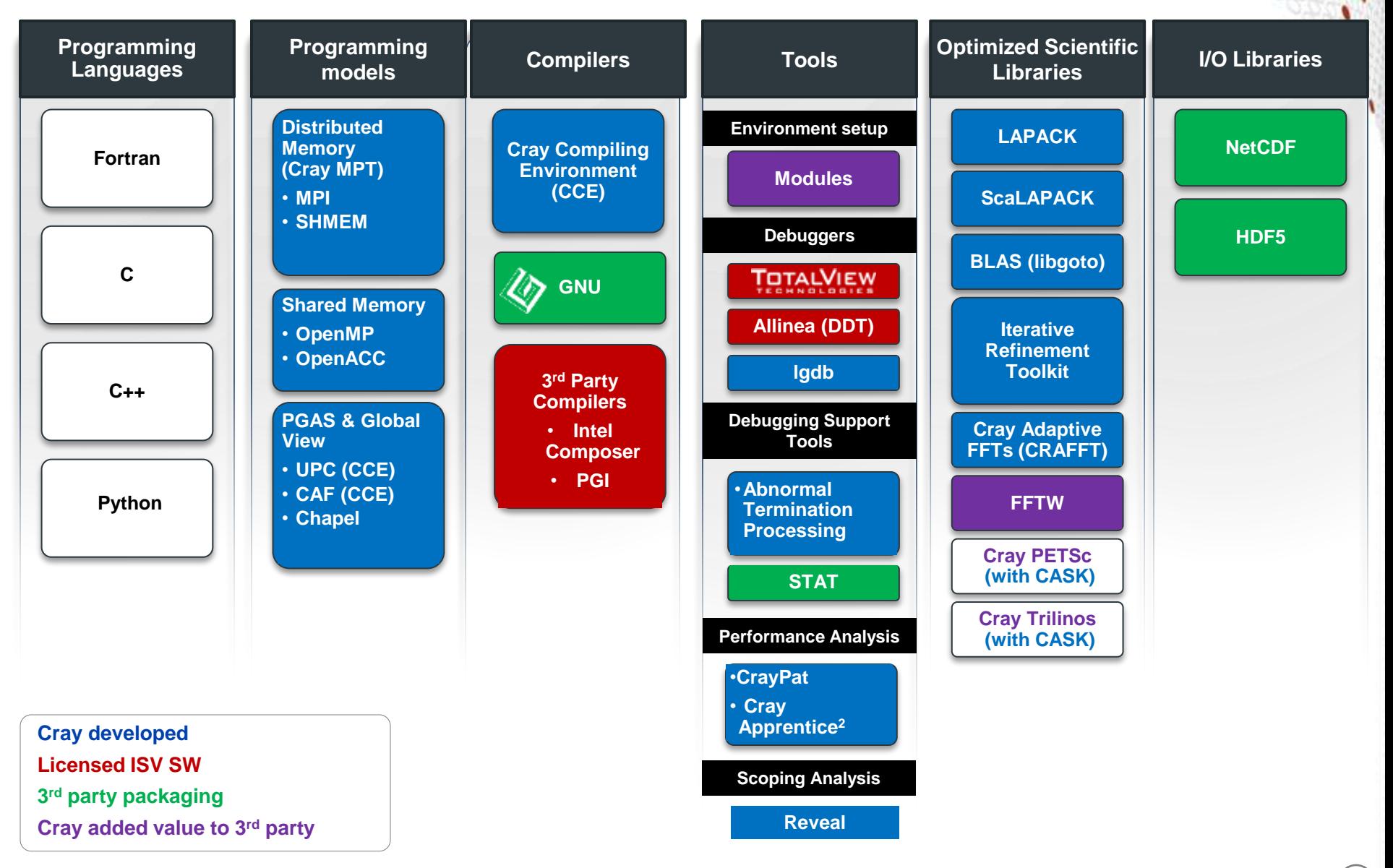

# **The Cray Compilation Environment (CCE)**

### ● **The default compiler on XE and XC systems**

- Specifically designed for HPC applications
- Takes advantage of Cray's experience with automatic vectorization and and shared memory paralleization
- **Excellent standards support for multiple languages and programming models**
	- $\bullet$  Fortran 2008 standards compliant
	- C++98/2003 compliant (working on C++11)
	- OpenMP 3.1 compliant, working on OpenMP 4.0
	- OpenACC 1.0 compliant (working on OpenACC 2.0)

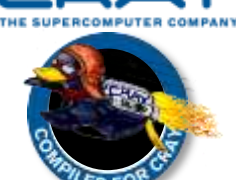

### ● **Full integrated and optimised support for PGAS languages**

- UPC 1.3 and Fortran 2008 coarray support
- No preprocessor involved
- Full debugger support (With Allinea DDT)

### ● **OpenMP and automatic multithreading fully integrated**

- Share the same runtime and resource pool
- Aggressive loop restructuring and scalar optimization done in the presence of OpenMP
- Consistent interface for managing OpenMP and automatic multithreading

# **Cray MPI & SHMEM**

## ● **Cray MPI**

- Implementation based on MPICH2 from ANL
- Includes many improved algorithms and tweaks for Cray hardware
	- Improved algorithms for many collectives
	- Asynchronous progress engine allows overlap of computation and comms
	- Customizable collective buffering when using MPI-IO
	- Optimized Remote Memory Access (one-sided) fully supported including passive RMA
- Full MPI-2 support with the exception of
	- Dynamic process management (MPI\_Comm\_spawn)
- Much of MPI-3 supported

## ● **Cray SHMEM**

- Fully optimized Cray SHMEM library supported
	- Fully compliant with OpenSHMEM v1.0
	- Cray XE and XC implementation close to the T3E model

## **Cray Scientific Libraries**

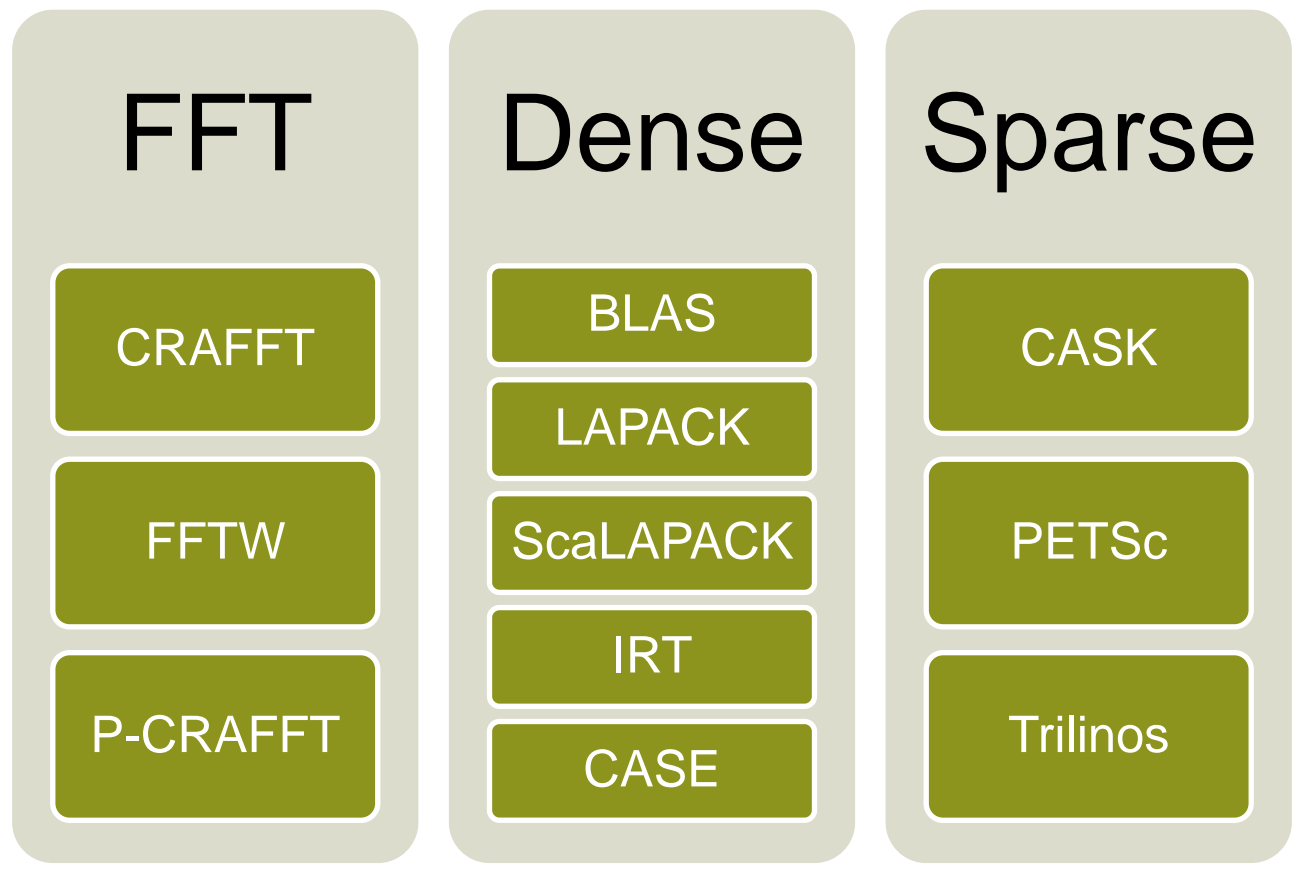

**IRT – Iterative Refinement Toolkit CASK – Cray Adaptive Sparse Kernels CRAFFT – Cray Adaptive FFT CASE – Cray Adaptive Simplified Eigensolver**

## **Cray Performance Analysis Tools (PAT)**

- **From performance measurement to performance analysis**
- **Assist the user with application performance analysis and optimization**
	- Help user identify important and meaningful information from potentially massive data sets
	- Help user identify problem areas instead of just reporting data
	- Bring optimization knowledge to a wider set of users

### ● **Focus on ease of use and intuitive user interfaces**

- Automatic program instrumentation
- Automatic analysis

### ● **Target scalability issues in all areas of tool development**

## **Debuggers on Cray Systems**

- **Systems with hundreds of thousands of threads of execution need a new debugging paradigm**
	- Innovative techniques for productivity and scalability
		- Scalable Solutions based on MRNet from University of Wisconsin
		- STAT Stack Trace Analysis Tool
			- Scalable generation of a single, merged, stack backtrace tree
			- running at 216K back-end processes
			- ATP Abnormal Termination Processing
				- Scalable analysis of a sick application, delivering a STAT tree and a minimal, comprehensive, core file set.
		- Fast Track Debugging
			- Debugging optimized applications
			- Added to Allinea's DDT 2.6 (June 2010)
		- Comparative debugging
			- A data-centric paradigm instead of the traditional control-centric paradigm
			- Collaboration with Monash University and University of Wisconsin for scalability
	- Support for traditional debugging mechanism
		- TotalView, DDT, and gdb

# **An introduction to modules**

## **Environment Setup**

- **Cray systems use modules in the user environment to support multiple software versions and to create integrated software packages**
	- As new versions of the supported software and associated man pages become available, they are added automatically to the Programming Environment as a new version, while earlier versions are retained to support legacy applications
	- You can use the default version of an application, or you can choose another version by using Modules system commands

## **The module tool on the Cray XE**

**• How can we get appropriate Compiler, Tools, and Libraries?**

- The modules tool is used to handle different versions of packages
	- e.g.: module load compiler\_v1
	- e.g.: module swap compiler\_v1 compiler\_v2
	- e.g.: module load perftools

### ● **Taking care of changing of PATH, MANPATH, LM\_LICENSE\_FILE,.... environment**

- Modules also provide a simple mechanism for updating certain environment variables, such as PATH, MANPATH, and LD\_LIBRARY\_PATH
- In general, you should make use of the modules system rather than embedding specific directory paths into your startup files, makefiles, and scripts.

#### ● **It is also easy to setup your own modules for your own software**

## **Useful module commands**

### ● **Which modules are available?**

• module avail, module avail cce

## ● **Which modules are loaded?**

● module list

## ● **Load software**

• module load perftools

## ● **Change programming environment**

● module swap PrgEnv-cray PrgEnv-gnu

## ● **Change software version**

- module swap cce/8.0.2 cce/7.4.4
- **Display module help/release notes**
	- module help cce

## ● **Show module environment variables**

• module show cce

## **Which SW Products and Versions Are Available**

### ● **avail [avail-options] [path...]**

• List all available modulefiles in the current MODULEPATH

### ● **Useful options for filtering**

- -U, --usermodules
	- List all modulefiles of interest to a typical user
- -D, --defaultversions
	- List only default versions of modulefiles with multiple available versions
- -P, --prgenvmodules • List all PrgEnv modulefiles
- -T, --toolmodules
	- List all tool modulefiles
- -L, --librarymodules
	- List all library modulefiles
- % module avail <product>
	- List all <product> versions available